# МИНИСТЕРСТВО НАУКИ И ВЫСШЕГО ОБРАЗОВАНИЯ РОССИЙСКОЙ ФЕДЕРАЦИИ Федеральное государственное автономное образовательное учреждение высшего образования<br>«НАЦИОНАЛЬНЫЙ ИССЛЕДОВАТЕЛЬСКИЙ<br>ТОМСКИЙ ПОЛИТЕУ НИЧЕСКИЙ УНИВЕРСИТЕТ»

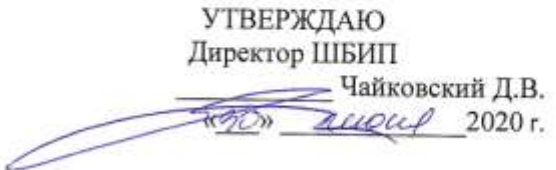

# РАБОЧАЯ ПРОГРАММА ДИСЦИПЛИНЫ<br>ПРИЕМ 2017 г. ФОРМА ОБУЧЕНИЯ ЗАОЧНОЕ

# ДЕТАЛИ МАШИН И ОСНОВЫ ПРОЕКТИРОВАНИЯ 1

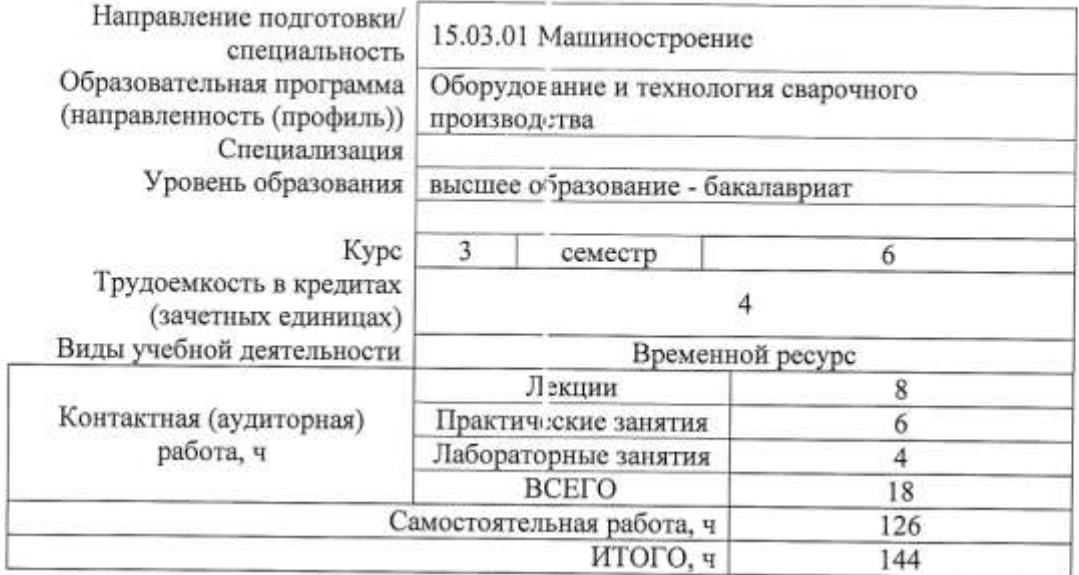

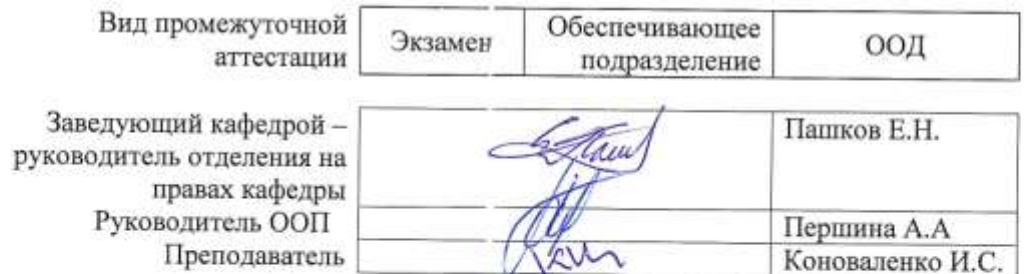

2020 г.

# 1. Цели освоения дисциплины

Целями освоения дисциплины является формирование у обучающихся определенного ООП (п. 6. Общей характеристики ООП) состава компетенций для подготовки к профессиональной деятельности.  $\overline{\phantom{a}}$  $\overline{\phantom{0}}$ 

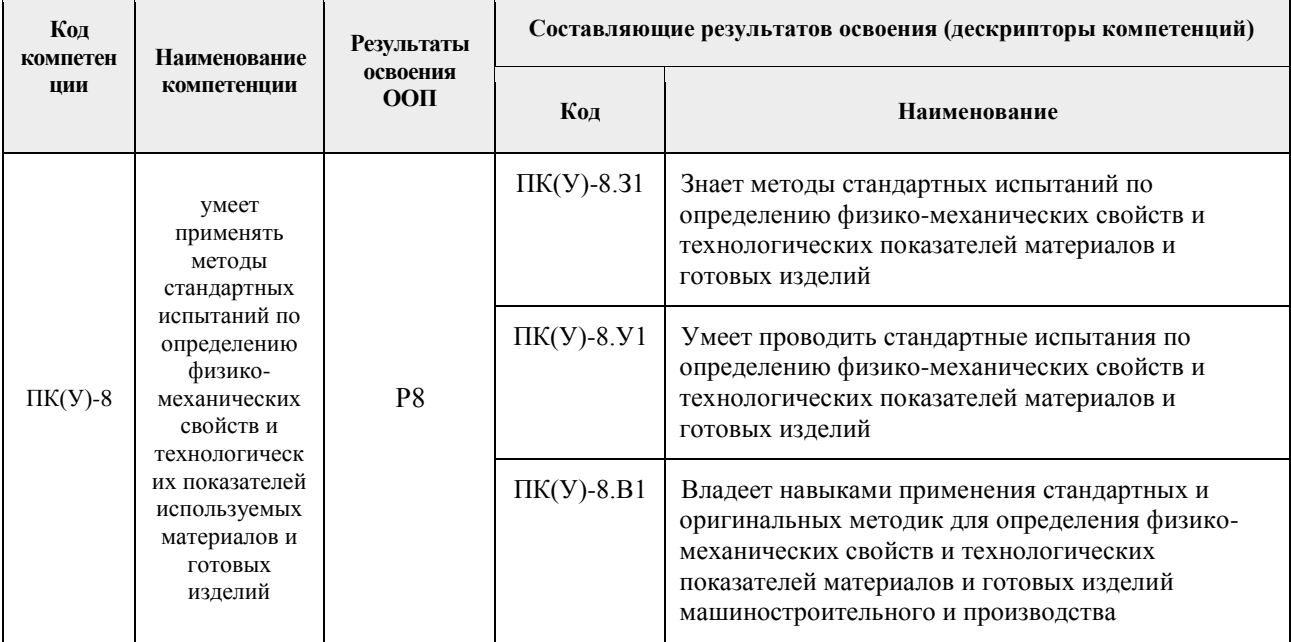

#### 2. Место дисциплины в структуре ООП

Дисциплина относится к базовой части Блока 1 учебного плана образовательной программы.

# 3. Планируемые результаты обучения по дисциплине

После успешного освоения дисциплины будут сформированы результаты обучения:

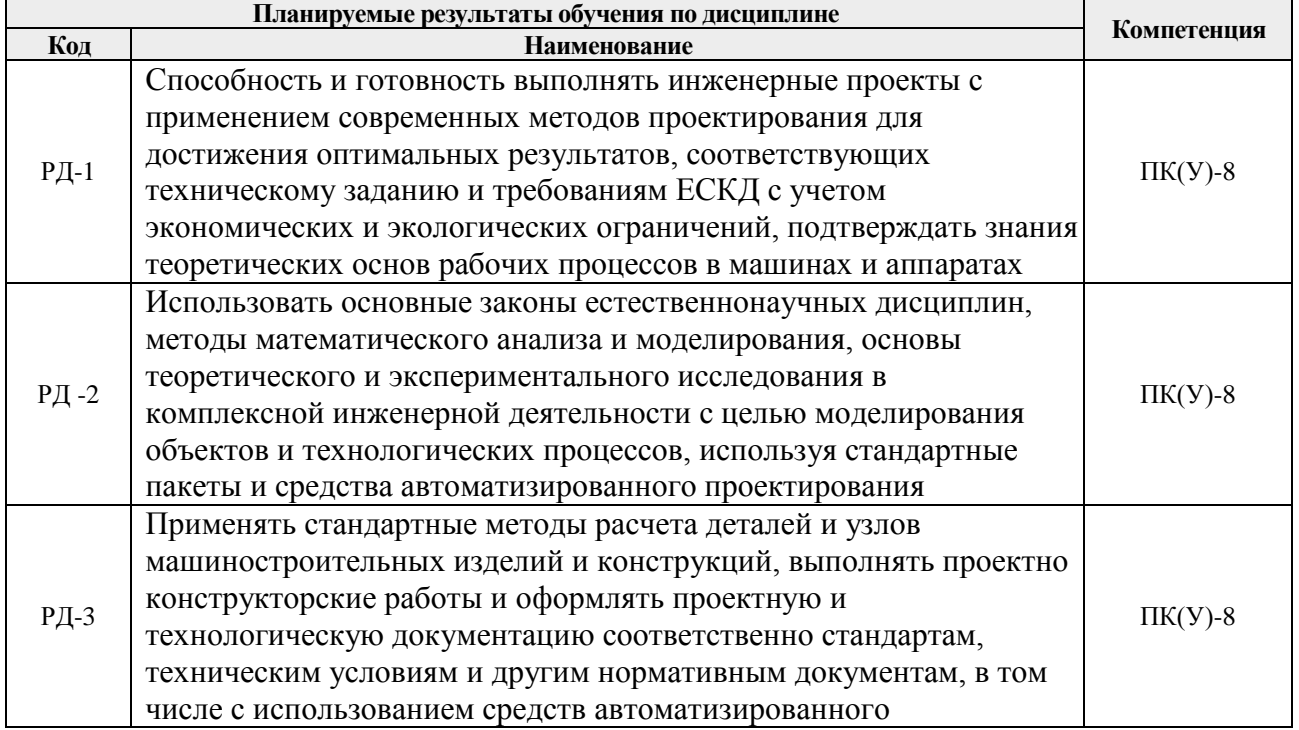

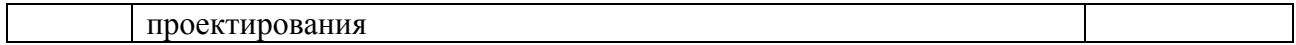

Оценочные мероприятия текущего контроля и промежуточной аттестации представлены в календарном рейтинг-плане дисциплины.

# **4. Структура и содержание дисциплины**

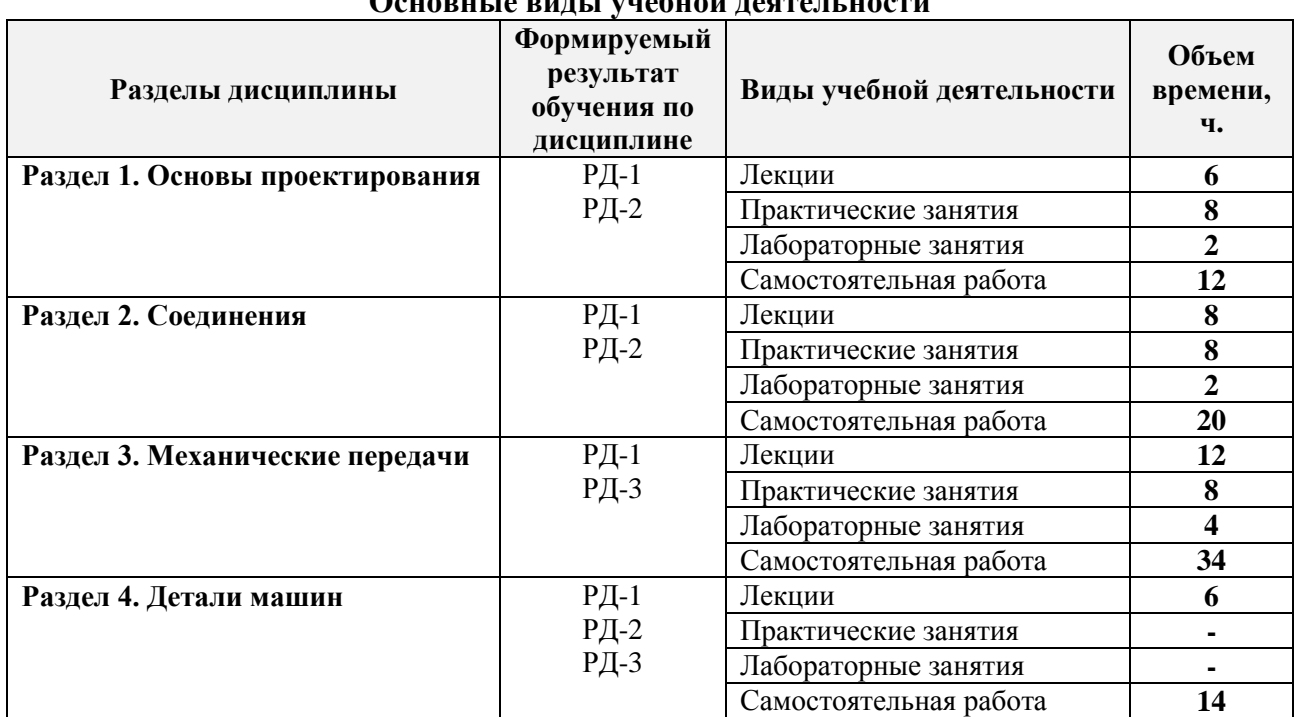

# **Основные виды учебной деятельности**

Содержание разделов дисциплины:

#### **Раздел 1.** *Основы проектирования*

**Основные тенденции в развитии машиностроения (роботизация, комплексная механизация, снижение металлоёмкости конструкций, увеличение производительности, уменьшение энергопотребления, улучшение экологических параметров и т.д.). Рационально спроектированная и правильно изготовленная машина должна быть прочной, долговечной, экономичной в эксплуатации и безопасной при обслуживании. Изучить критерии работоспособности элементов конструкций. Уяснить понятия: деталь, сборочная единица; машины. Уяснить какие материалы в основном используются при проектировании деталей машин в среднем машиностроении.**

**Темы лекций:**

- 1. Лекция 1. Введение. Критерии работоспособности и расчета деталей машин. Основы расчета на прочность при постоянных и переменных нагрузках. Факторы, влияющие на прочность деталей машин при переменных напряжениях.
- 2. Лекция 2. Предельные напряжения при переменных нагрузках. Диаграммы предельных напряжений. Приближенная диаграмма усталости.
- 3. Лекция 3. Графическое и аналитическое определение предельного напряжения и запаса прочности. Запас прочности при сложном напряженном состоянии. Допускаемый коэффициент запаса прочности. Технологические и конструктивные методы повышения циклической прочности деталей машин.

#### **Темы практических занятий:**

- 1. Практическое занятие 1. Входной контроль.
- 2. Практическое занятие 2. Условия прочности и их связь с настоящим курсом.
- 3. Практическое занятие 3. Определение предельного напряжения, запаса прочности детали, испытывающей переменные напряжения.
- 4. Практическое занятие 4. Контрольная работа по теме «Запас прочности при сложном нагруженном состоянии».

# **Названия лабораторных работ:**

1. Лабораторная работа 1. Испытание конструкционных материалов при переменных напряжениях

#### **Раздел 2.** *Соединения*

**Классификационные признаки разъемности и неразъемности соединений. Соединения резьбовые. Соединения болтом, винтом, шпилькой. Сопротивления, возникающие при завинчивании гайки. Аналитическая зависимость осевого и окружного усилия в резьбе. Контролируемая и неконтролируемая затяжки. Заклепочные и сварные соединения.**

#### **Темы лекций:**

- 1. Лекция 4. Общие сведения. Резьбовые соединения. Геометрические параметры резьбы. Силовые соотношения в винтовой паре. КПД винтовой пары.
- 2. Лекция 5. Момент завинчивания. Распределение осевой нагрузки по виткам резьбы. Расчет болтовых соединений при разных случаях нагружения. Коэффициент внешней нагрузки. Податливость деталей соединения. Материал резьбовых деталей. Методика расчета групповых болтовых соединений.
- 3. Лекция 12. Заклепочные соединения. Методика конструирования и расчета.
- 4. Лекция 13. Типы сварных соединений. Методика расчета.

# **Темы практических занятий:**

- 1. Практическое занятие 5. Конструирование и расчет на прочность резьбового соединения.
- 2. Практическое занятие 6. Конструирование и расчет на прочность заклепочного соединения.
- 3. Практическое занятие 7. Конструирование и расчет на прочность сварного соединения.
- 4. Практическое занятие 8. Контрольная работа «Соединения».

# **Названия лабораторных работ:**

1. Определение коэффициентов трения в резьбовом соединении.

#### **Раздел 2.** *Механические передачи*

**Рассмотрены виды механических передач их классификация и назначение. Представлены основные характеристики и геометрические размеры. Достоинства и недостатки. Проектные и проверочные расчеты.**

#### **Темы лекций:**

1. Лекция 8. Механические передачи. Основные характеристики, классификация. Ременные передачи. Достоинства и недостатки. Кинематика, геометрия передачи. Силы, действующие в ремне. Скольжение ремня. Напряжения в ремне. Кривые скольжения и КПД.

- 2. Лекция 9. Цепные передачи. Общие сведения. Кинематика передачи, критерии работоспособности и расчета.
- 3. Лекция 10. Зубчатые передачи. Достоинства и недостатки. Классификация. Виды разрушения зубьев зубчатых передач. Расчет прямозубых цилиндрических передач на контактную прочность. Модуль и числа зубьев зубчатых колес. Цилиндрические косозубые передачи. Особенности геометрии косозубого колеса.
- 4. Лекция 11. Конические зубчатые передачи. Достоинства и недостатки. Геометрия передачи. Зависимости для расчета на контактную и изгибную прочность конических передач. Конические передачи с непрямым зубом. Параметры биэквивалентных цилиндрических колес, усилия в зацеплении.
- 5. Лекция 12. Червячные передачи. Достоинства и недостатки. Скольжение в червячной передаче. Передаточное число, КПД, самоторможение в червячной передаче. Зависимости для расчета на контактную и изгибную прочности червячных передач. Материалы червячной пары.
- 6. Лекция 13. Фрикционные передачи. Достоинства и недостатки. Скольжение в передаче. Контактная задача Герца.

# **Темы практических занятий:**

- 1. Практическое занятие 9. Расчеты передач с гибкой связью (ременной и цепной).
- 2. Практическое занятие 10. Расчет и конструирование зубчатой цилиндрической передачи.
- 3. Практическое занятие 11. Расчет и конструирование зубчатой конической передачи. Расчет и конструирование червячной передачи.
- 4. Практическое занятие 12. Контрольная работа «Механические передачи».

# **Названия лабораторных работ:**

1. Изучение конструкции и определение КПД передаточного механизма (редуктора)

# **Раздел 4.** *Детали машин*

**Назначение вала, оси. Виды опор валов, классификация. Критерии работоспособности. Расчет подшипников качения. Классификация муфт.**

# **Темы лекций:**

- 1. Лекция 14. Валы и оси. Критерии работоспособности валов и осей; проектировочный и проверочный расчеты. Конструирование валов и осей.
- 2. Лекция 15. Муфты соединительные. Общие сведения. Назначение. Классификация.
- 3. Лекция 16. Опоры валов и осей.

# **5. Организация самостоятельной работы студентов**

Самостоятельная работа студентов при изучении дисциплины предусмотрена в следующих видах и формах:

– Работа с лекционным материалом, поиск и обзор литературы и электронных источников информации по индивидуально заданной проблеме курса;

 Работа в электронном курсе (изучение теоретического материала, выполнение индивидуальных заданий и контролирующих мероприятий и др.);

- Изучение тем, вынесенных на самостоятельную проработку;
- Поиск, анализ, структурирование и презентация информации;
- Выполнение домашних заданий, расчетно-графических работ и домашних

контрольных работ;

Подготовка к лабораторным работам, к практическим и семинарским занятиям;

 Исследовательская работа и участие в научных студенческих конференциях, семинарах и олимпиадах;

Подготовка к оценивающим мероприятиям;

#### **6. Учебно-методическое и информационное обеспечение дисциплины**

#### **6.1. Учебно-методическое обеспечение**

#### **Основная литература**

1. Иванов, М. Н. Детали машин : учебник для академического бакалавриата / М. Н. Иванов, В. А. Финогенов; Московский государственный технический университет им. Н. Э. Баумана (МГТУ). — 15-е изд., испр. и доп.. — Москва: Юрайт, 2014. — 408 с.: ил.. — Бакалавр. Академический курс. — Библиогр.: с. 402-403. — Предметный указатель: с. 404-405. – Схема доступа - <https://www.lib.tpu.ru/fulltext2/m/2015/FN/fn-78.pdf>

2. Гузенков, Петр Георгиевич. Детали машин : учебник для вузов / П. Г. Гузенков. — 4-е изд., испр.. —репринтное издание. — Москва: Альянс, 2012. — 359 с.: ил.. — Библиогр.: с. 351. — Предметный указатель: с. 352-355.. — ISBN 978-5-91872-022-6. — Текст: непосредственный.

3. Иосилевич, Геннадий Борисович. Прикладная механика : [учебное пособие для вузов] / Г. Б. Иосилевич, П. А. Лебедев, В. С. Стреляев. — Москва: Машиностроение, 2013. — 575 с.: ил.. — Для вузов. — Библиогр.: с. 561-562. — Предметный указатель: с. 563-569.. — ISBN 978-5-217-03518-2. - <https://e.lanbook.com/reader/book/5794/#1> – Режим доступа: из корпоративной сети ТПУ

# **Дополнительная литература**

- 1. Жуков, В. А. Гуревич Ю.Е. Проектирование деталей и узлов машин: учебник для вузов. / В. А. Жуков. — 2-е изд.. — Москва: Машиностроение, 2014. — 648 с.: ил.. — — ISBN 978-5-94275-739-7. - <https://e.lanbook.com/reader/book/63255/#3> – Режим доступа: из корпоративной сети ТПУ
- 2. Анурьев, Василий Иванович. Справочник конструктора-машиностроителя : в 3-х т. [Электронный ресурс] / В. И. Анурьев. — Мультимедиа ресурсы (10 директорий; 100 файлов; 740MB). — Москва: Машиностроение, 2013. Схема доступа https://www.lib.tpu.ru/fulltext2/m/2013/FN/fn-2396\_01.pdf
- 3. https://www.lib.tpu.ru/html/irs-and-pdb информационно-справочные системы и профессиональные базы данных НТБ.

# **4.2. Информационное и программное обеспечение**

Internet-ресурсы (в т.ч. в среде LMS MOODLE и др. образовательные и библиотечные ресурсы): \_

Лицензионное программное обеспечение (в соответствии с **Перечнем лицензионного программного обеспечения ТПУ)**:

- 1. 7-Zip;
- 2. AdAstra Trace Mode IDE 6 Base;
- 3. Adobe Acrobat Reader DC;
- 4. Adobe Flash Player;
- 5. AkelPad;
- 6. Amazon Corretto JRE 8;
- 7. Ascon KOMPAS-3D 18 Education Concurrent MCAD ECAD;
- 8. Autodesk AutoCAD Mechanical 2015 Education;
- 9. Autodesk Inventor Professional 2015 Education;
- 10. Cisco Webex Meetings;
- 11. Dassault Systemes SOLIDWORKS Education;
- 12. Design Science MathType 6.9 Lite;
- 13. Document Foundation LibreOffice;
- 14. DOSBox;
- 15. Far Manager;
- 16. Google Chrome;
- 17. Microsoft Office 2013 Standard Russian Academic;
- 18. Mozilla Firefox ESR;
- 19. Notepad++;
- 20. ownCloud Desktop Client;
- 21. PTC Mathcad 15 Academic Floating;
- 22. Putty;
- 23. PTC Mathcad Prime 6 Academic Floating;
- 24. Tracker Software PDF-XChange Viewer;
- 25. WinDjView;
- 26. XnView Classic;
- 27. Zoom Zoom

# **7. Особые требования к материально-техническому обеспечению дисциплины**

В учебном процессе используется следующее оборудование:

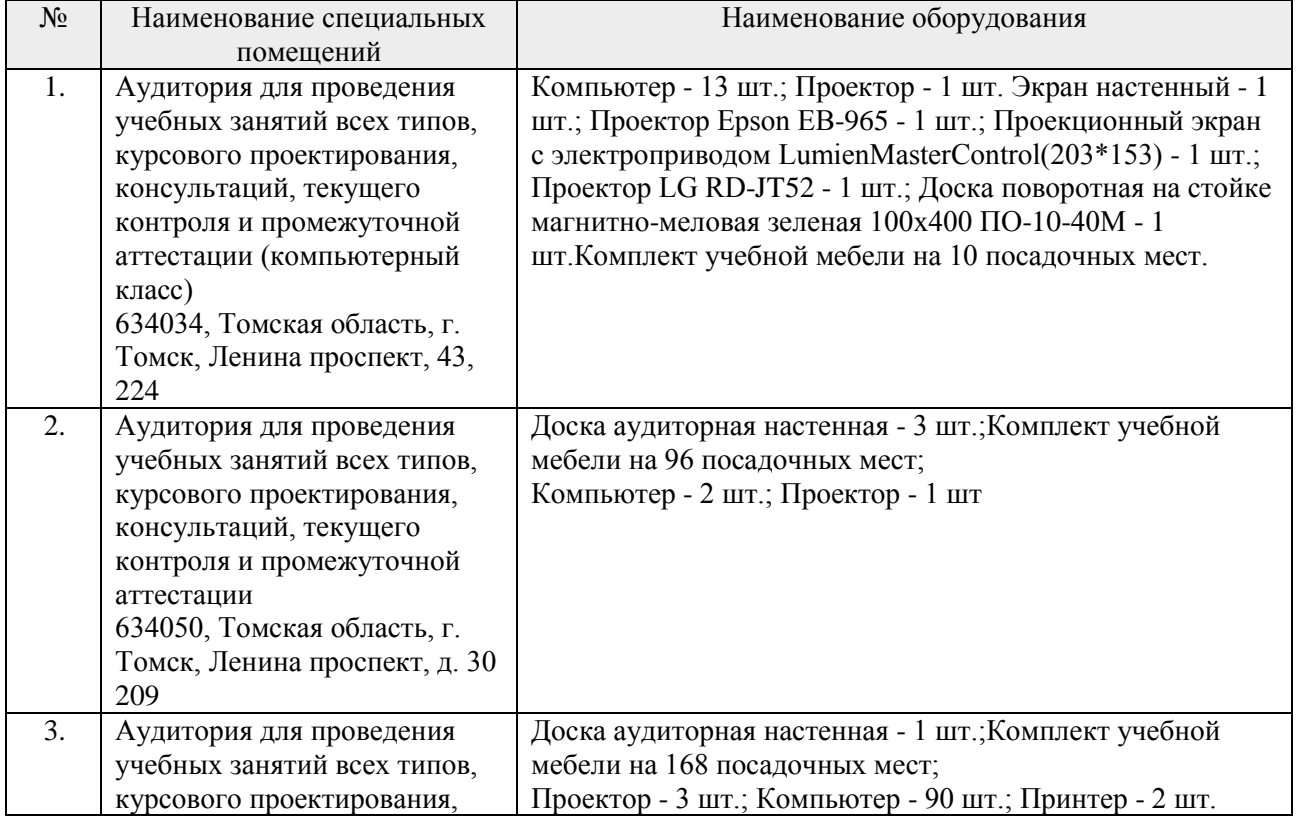

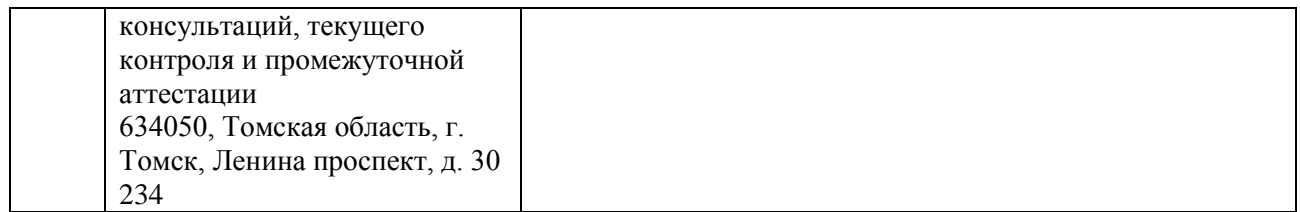

Рабочая программа составлена на основе Общей характеристики образовательной программы по направлению: **15.03.01 Машиностроение** (Оборудование и технология сварочного производства).

Разработчик(и):

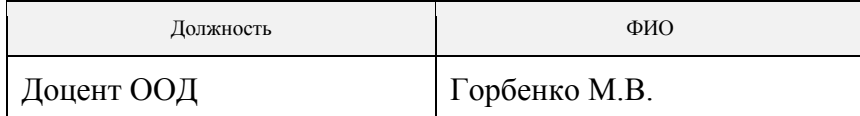

Программа одобрена на заседании кафедры оборудования и технологии сварочного производства (протокол от «29» июня 2017 г. №36).

Заведующий кафедрой – руководитель Отделения Электронной инженерии, к.т.н., доцент \_\_\_\_\_\_\_\_\_\_\_\_\_\_\_\_\_\_\_\_\_\_\_\_\_/П.Ф. Баранов/

# **Лист изменений рабочей программы дисциплины**

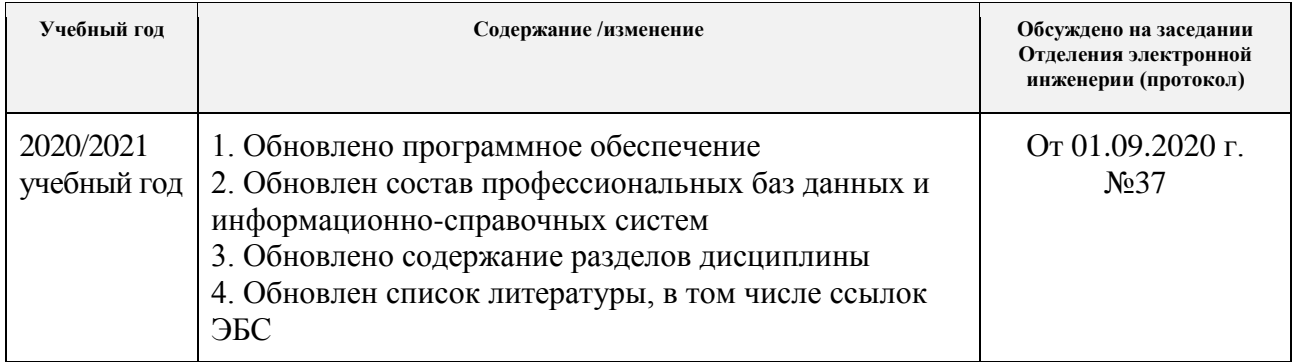